## How to secure your Zoom meeting

Satish Patel ICT Coach **Humlab** Umeå University

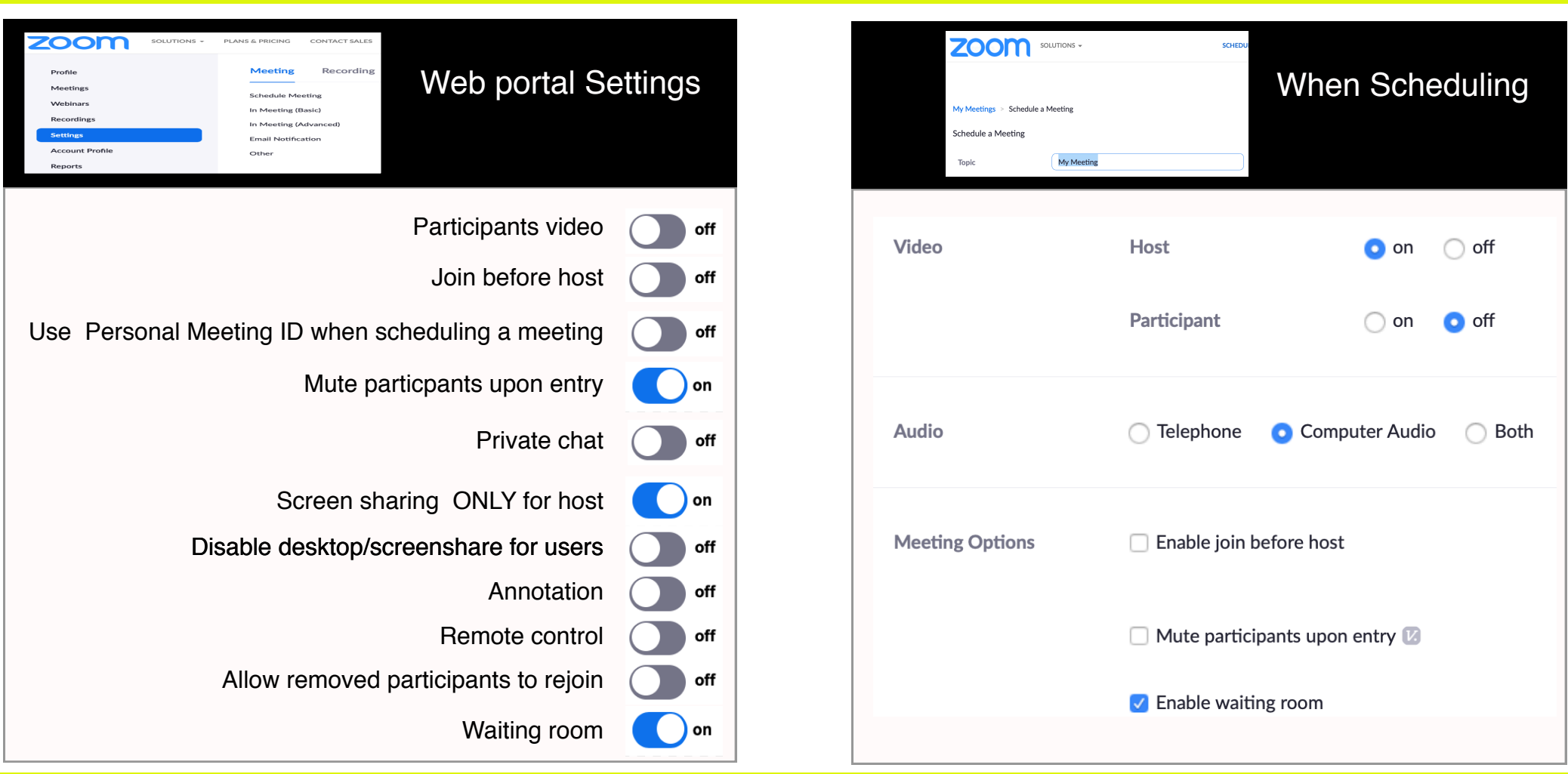

## If you need to react quickly then …

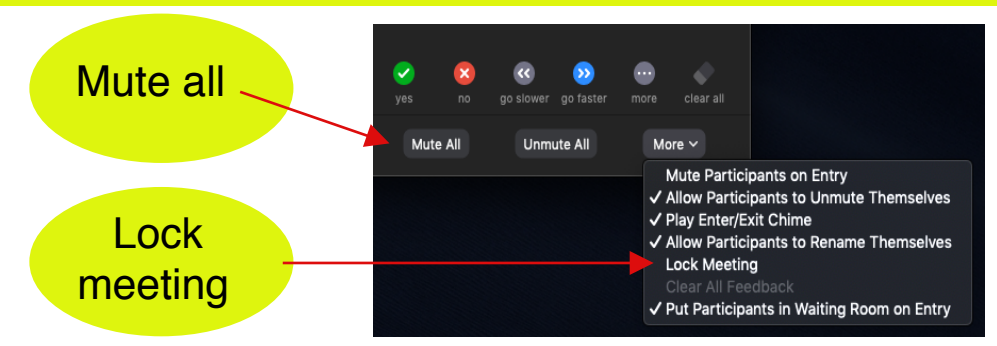

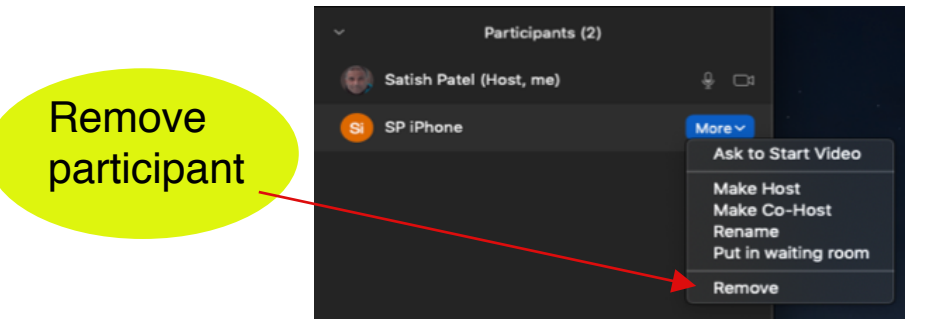